# **openQA Project - action #69133**

# **os-autoinst self-tests fail to remove tempdir on test failure**

2020-07-20 11:00 - okurz

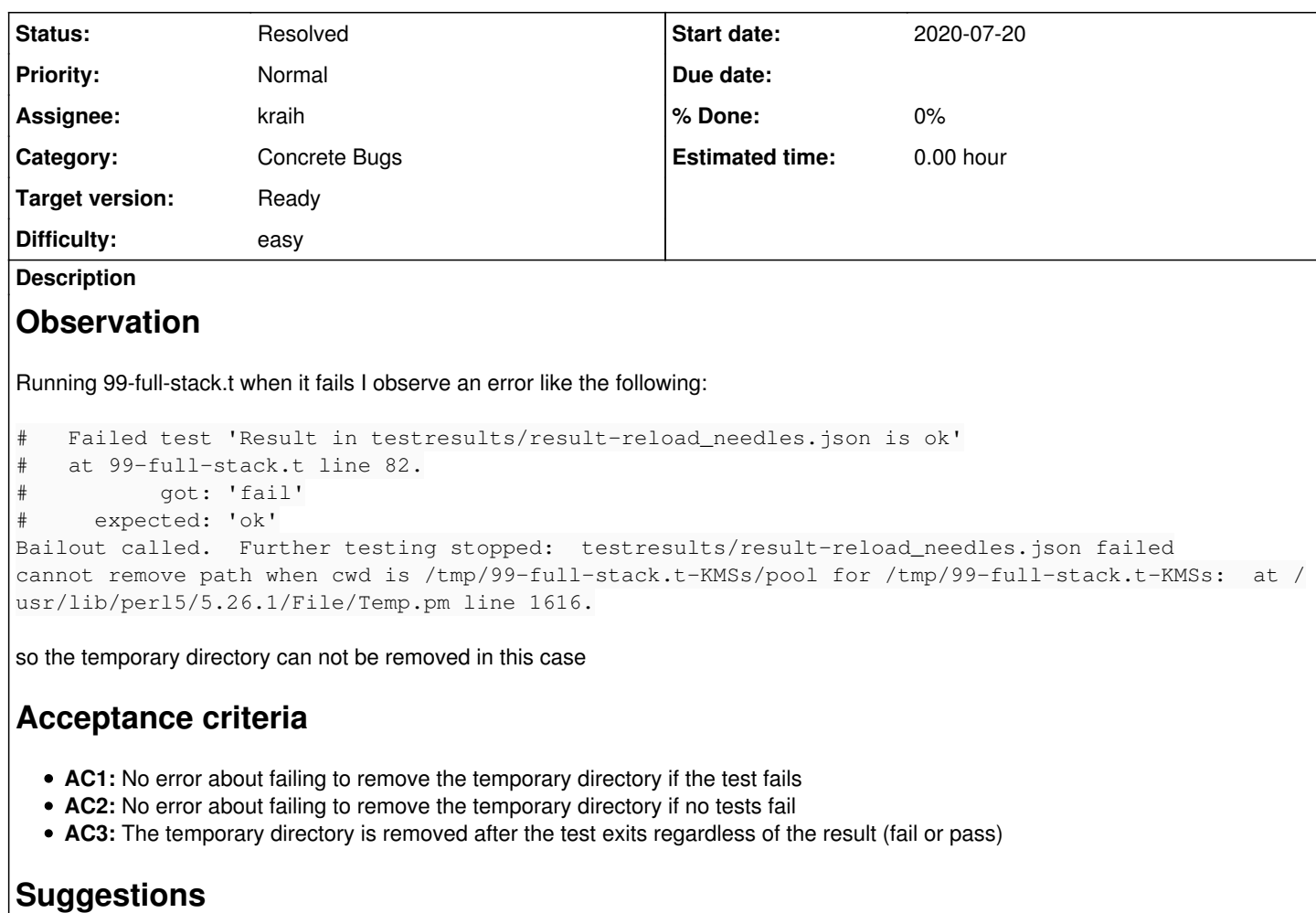

- Reproduce the failure locally, e.g. with an artificial error within t/99-full-stack.t in os-autoinst
- Compare how we handle the temporary directory within other test modules within os-autoinst as well as openQA
- Apply a fix and where necessary enhance all other uses of the temp dir in both os-autoinst and openQA

#### **History**

#### **#1 - 2020-07-30 09:01 - okurz**

*- Difficulty set to easy*

#### **#2 - 2020-07-30 10:19 - kraih**

*- Assignee set to kraih*

I'll take a look, seems like a good excuse to learn more about os-autoinst tests.

## **#3 - 2020-07-30 10:26 - tinita**

If possible, just make sure the current working directory is changed before the bail out. OTOH I think BAIL\_OUT should be avoided and only called if things go really wrong. In that case it is IMHO not that important that all tmp files are removed. They are tmp files after all.

#### **#4 - 2020-07-30 10:30 - kraih**

I can probably just add an my \$fix = scope\_guard sub { chdir 'somehwere/else'; undef \$tmpdir }; in the beginning and it will fix the problem. But i've not really worked on os-autoinst yet and do want to get more familiar with the code. :)

### **#5 - 2020-07-30 14:39 - kraih**

Yes, it was that simple. A few other tests had the same problem.<https://github.com/os-autoinst/os-autoinst/pull/1495>

## **#6 - 2020-07-31 09:32 - okurz**

*- Status changed from Workable to Resolved*

PR merged. As that concerns only local tests no problems on production can surely be triggered by this. Also verified manually locally.